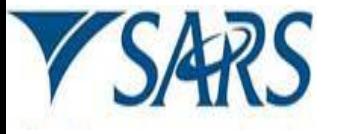

## CUSTOMS & EXCISE

**Fugitive Emission Source: Allowances Environmental Levy Return for Carbon Tax**

## **A. Licensee / Client particulars**

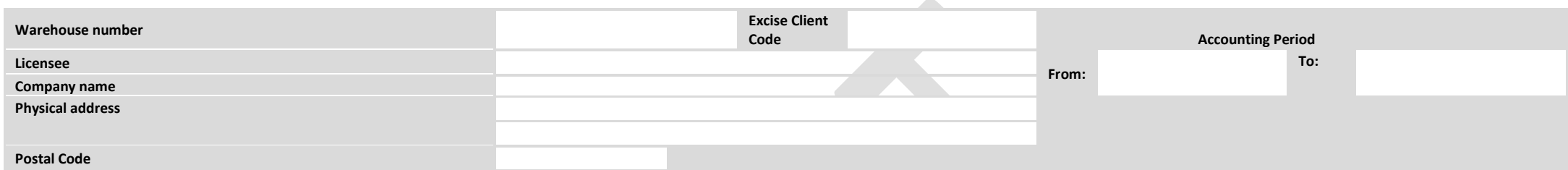

## **B. Calculation of Allowances:**

## B.1 Performance allowance formula for Z:  $(A / B - C)$  x D = Z

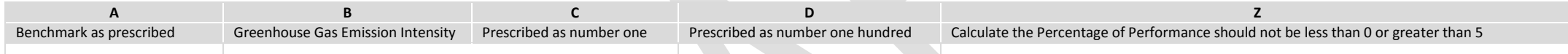

B.2 Use the prescribed percentage in the relevant columns for the allowances reflected in the matching activity line to calculate the Total Allowances:

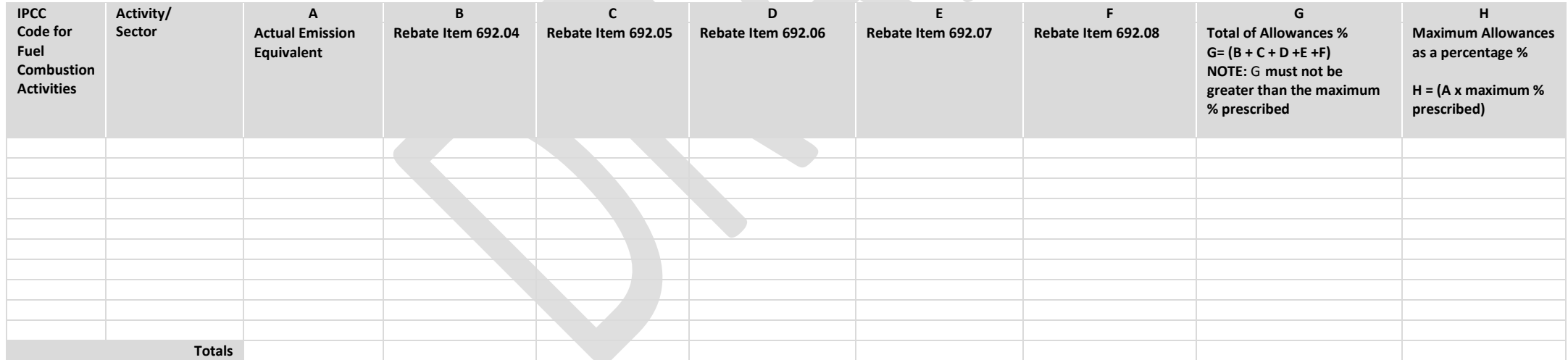

**C.** The Total of DA180.02B (H) as reflected in above table B.2 must be carried forward to the DA 180 (front page) to be inserted in the relevant Allowances field.